### Design Approaches for Concurrent Systems

CSCI 5828: Foundations of Software Engineering Lecture 08 — 02/09/2012

#### Goals

- Discuss material in Chapter 3 of our concurrency textbook
	- Design Approaches for Concurrent Systems
		- Dealing with State
		- Shared Mutable Design
		- Isolated Mutable Design
		- Purely Immutable Design
			- Persistent/Immutable Data Structures
	- Selecting an approach

## Dealing with State (I)

- In any concurrent program, you have three choices when dealing with state
	- shared mutability
	- isolated mutability
	- pure immutability
- The book describes each approach using a simple example
	- Imagine a room with a whiteboard and a group of people
	- The task is to get the people to tally up the total number of years the people have been working in industry
	- In each case, let's imagine that the whiteboard is an instance variable and each person in the room is a separate thread

## Dealing with State (II)

- Shared mutability is the most familiar for programmers
	- We have a set of objects that have methods and instance variables
	- We have a set of threads that are accessing these objects in some fashion
	- As a result, we have the potential for two or more threads to be accessing the same object at the same time and potentially updating the same instance variable; this can lead to interference
- Example
	- Someone writes "0" on the whiteboard and then asks everyone to come up and update the total with their years of experience
		- People jump up and… form a line and update the value one at a time
		- Analogous to a synchronized increment() method; no true concurrency

## Dealing with State (III)

- Isolated mutability is less familiar but straightforward to understand
	- For each mutable variable in a concurrent program, you design the program such that only one thread has access to it
	- As a result, the behavior of that variable matches what we would expect in a single threaded program, even though multiple threads may be running
- Previous Examples
	- The "total" variable in the Concurrent portfolio calculator is an example of isolated mutability
	- The widgets in the ConsiderateWindow example from Lecture 4 are examples of isolated mutability; they only ever get updated by the GUI thread
- Current Example: each member texts their years of experience to one person who updates the total as the texts arrive; highly concurrent; queue does serialization

## Dealing with State (IV)

- Pure immutability is even less familiar to most developers and the hardest to understand
	- The basic idea is that you design your program such that a variable **can be assigned at most one value** and **that value never changes**
		- It then **doesn't matter** if that variable is accessible to multiple threads
		- It's value will never change on any of them. It is read only
- For those developers comfortable with shared mutability and isolated mutability, this seems like an impossible goal
	- How can you write a program (at least an interesting program) that does not change the state of at least one variable?!

#### Immutable Values (I)

- Most programmers are familiar with immutable values
	- String foo = "Software Engineering"
	- String bar = foo;
- foo and bar point at a value (a string) that will never change.
	- foo = foo + " is cool!"
- Foo now points at a **new** string; the previous value did not change
	- Instead, the original string was copied and the copy was combined with the " is cool!" part to create a new string value (which itself will never change)
		- You can't change the value; if you call foo.replace(), it returns a NEW string

### Immutable Values (II)

- Consider extending this idea to other types of values
	- Imagine you created a Car class and designed it such that each value is immutable;
		- Car a = new Car("blue", 4, "Chevy", "Volt"); #blue, Chevy Volt (4 wheels)
		- Car b = a.setColor("red"); #red, Chevy Volt (4 wheels)
	- If Car's values were immutable, then setColor() would return a completely new instance of Car that copied all of the values from a except for "blue", set the color to "red", and returned the copy
	- The value pointed at by a would still exist and that particular value would never change; likewise the value of b would never change
		- the word above that makes developers cringe is "copy"

### Immutable Values (III)

- Do I really want to make an entire copy of a car each time I change something about it?
	- Maybe, but imagine an immutable linked list that is 10,000 elements long
	- If I add a new element to the front of the list, do I really want to copy all 10,000 elements to a new list?
	- List  $a = <$  code to create large list  $>$
	- List  $b = a.insert(0, "CU Boulder");$
- If you don't do this efficiently, after this simple operation, you'll have two lists in memory with 20,001 elements and 20,000 of those elements will be duplicated
	- Not good

### Immutable Values (IV)

- To address this problem of inefficiency, i.e.,
	- duplication of elements as lots of copies are made of an immutable value
- computer scientists developed the idea of persistent data structures
	- a fancy way of indicating that the data structure is used to represent lots of immutable values but it shares as much structure between the "copies" as possible
- If our linked list was implemented as a persistent data structure, then List a and List b would both be treated as separate lists that are immutable BUT in memory we would have allocated only 10,001 items
	- b would point to the head of the list; a would point to the second element of the list

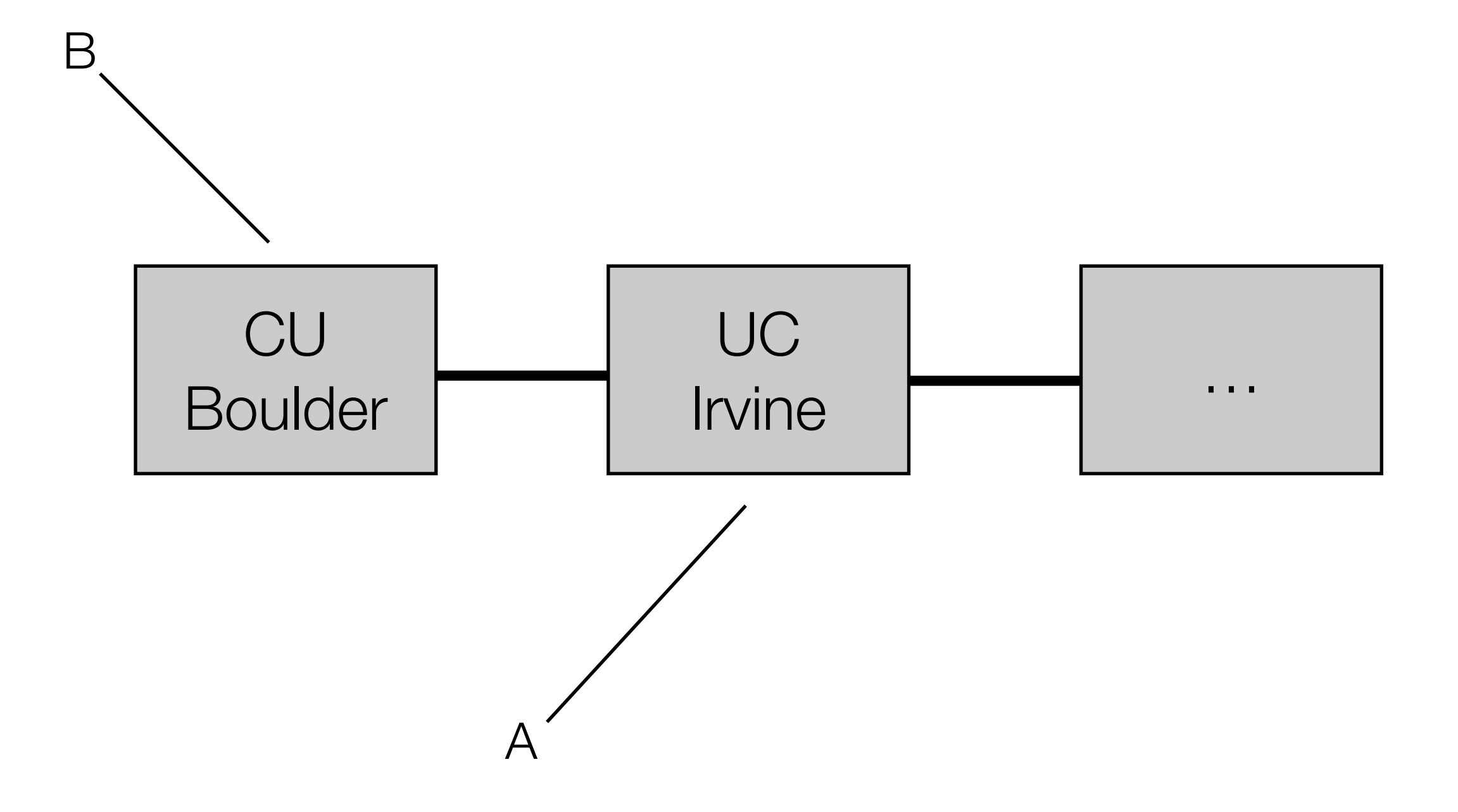

### Persistent Data Structures

- The book discusses how persistent tries can be used to represent numerous immutable values of various types of other data structures including trees, maps (hashtables), and lists
	- Such data structures can hold one million elements in a tree structure that is only four levels deep; any particular element can be accessed very quickly
- This is important because it means that you can efficiently use a persistent trie to model common data structures but make use of the pure immutability approach to design
	- More importantly model multiple immutable values of a common data structure over time with maximal sharing of common structure
		- This ensures that your immutable system is as efficient as possible

### More on Pure Immutability

- Note: It's not just that you have immutable values but also your variable assignments are immutable
	- This means, you can't do this
		- String foo = "cat";
		- foo = "dog";
- Even though foo points at two different immutable objects, this would violate immutability
- In a pure immutable design, foo is not allowed to shift from "cat" to "dog" after it has been assigned
	- Instead, you must use function composition to ensure that new immutable values are constructed from previous immutable values and that the result is only stored one (or not at all)

### Example

- For our example of totaling years of experience,
	- we ask the people in the room to form a chain
	- the first person in the chain hands their years of experience to the next person in the chain
	- all others take the years of experience given to them, adds that number to their own, and passes the total to the next person in the chain
	- int yearsOfExperience = firstPerson.getExperience();
	- where public void getExperience() consists of
		- return numYearsOfExperience + self.nextPerson().getExperience();

## Selecting an Approach

- Most problems associated with concurrency go away if you design for isolated mutability or pure immutability
	- This aspects makes them more desirable approaches over shared mutability
- Shared mutability is the most difficult design approach to adopt given the high number of problems associated with it and the complexity of synchronization methods
	- It is however the easiest to encounter since all you need to do is write a single threaded program and then add multiple threads to it (!)
- We have seen some examples of isolated mutability so far (with more on the way) and we will see in future chapters examples of designing for pure immutability

## **Summary**

- We have reviewed the three design approaches available for designing concurrent software systems
	- Shared Mutable Design
		- Easiest to create, hardest to debug
	- Isolated Mutable Design
		- Easiest "safe" approach to understand
		- java.util.concurrent has classes that encourage this style
	- Purely Immutable Design
		- The hardest to understand and implement but the safest style of all
		- requires a new style of programming based on the use of immutable values, persistent data structures, recursive structures and functional composition

# Coming Up Next

- Lecture 9: Behavior-Driven Development and Cucumber
- Lecture 10: Agile Project Inception